## **VMT Utilities**

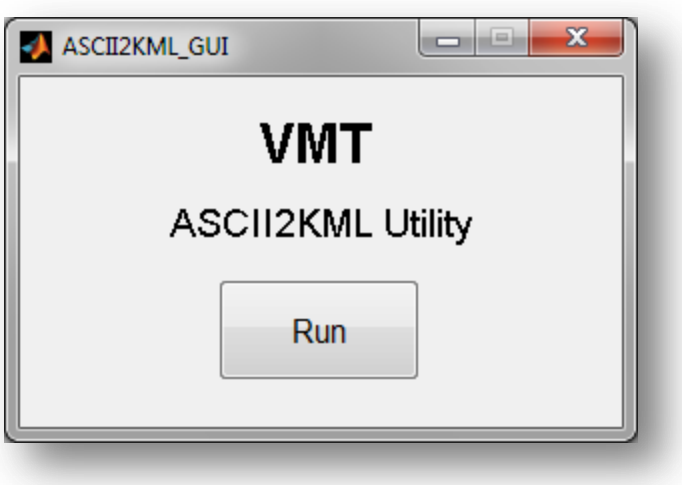

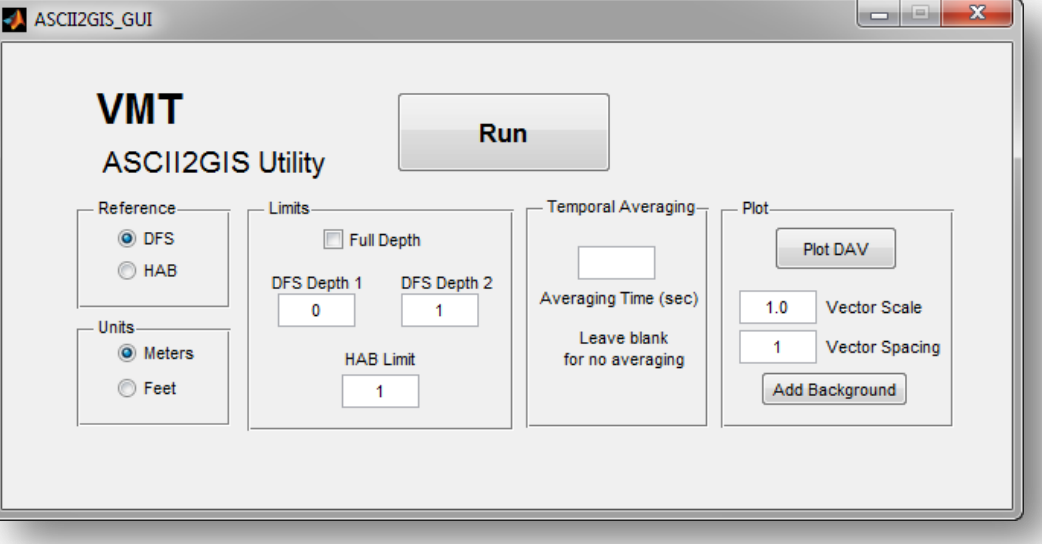

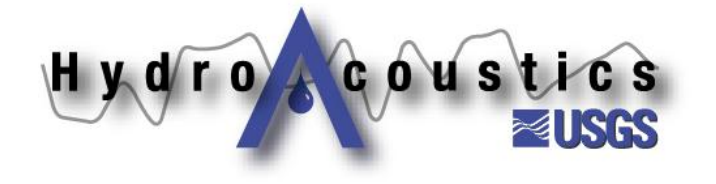

## **Standalone Utilities**

- The Velocity Mapping Toolbox includes **several standalone utilities that run independent of the main VMT GUI**
- **Utilities include:**
	- **1. ASCII2KML (shiptracks to Google Earth)**
	- **2. ASCII2GIS (Depth- or layer-averaged ADCP data to text file formatted for GIS import, can include temporal averaging)**

**Others under development for stationary data processing and SSC computation**

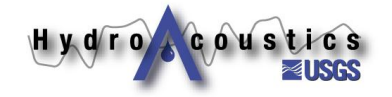

# **ASCII2KML**

#### **Purpose:**

**To allow a user to quickly identify location of transects for evaluation and grouping** 

#### **Example #1:**

**You complete a survey and your field notes are lost. You cannot identify which transects are at specific cross sections.** 

#### **Example #2:**

**You identify a strange velocity distribution during data review. You want to understand more about the location of the measurement.** 

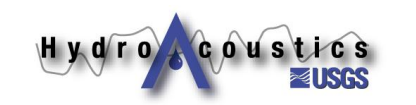

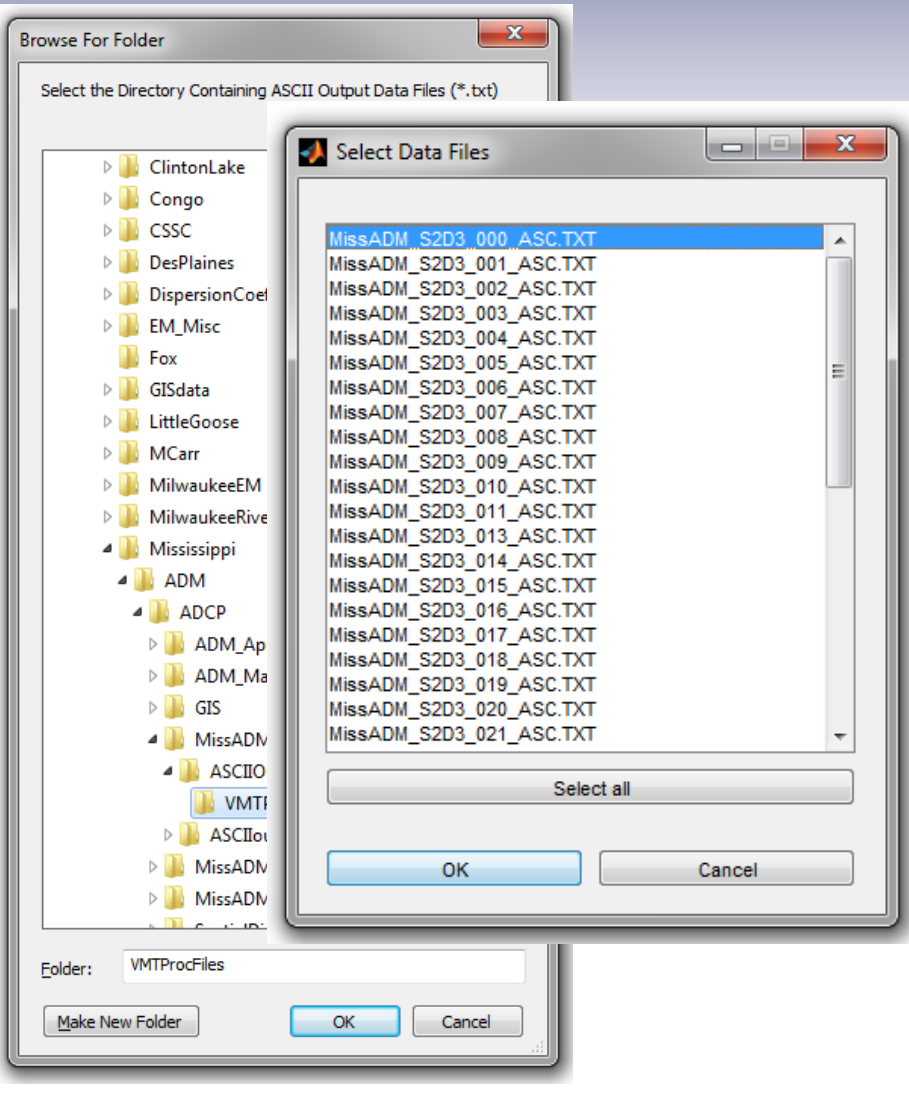

## **ASCII2KML**

 **Creates KML files in the measurement directory**

- Open Shiptrack **KML files in Google Earth**
- **Allows quick identification of transect groupings**

Hydroteoustics

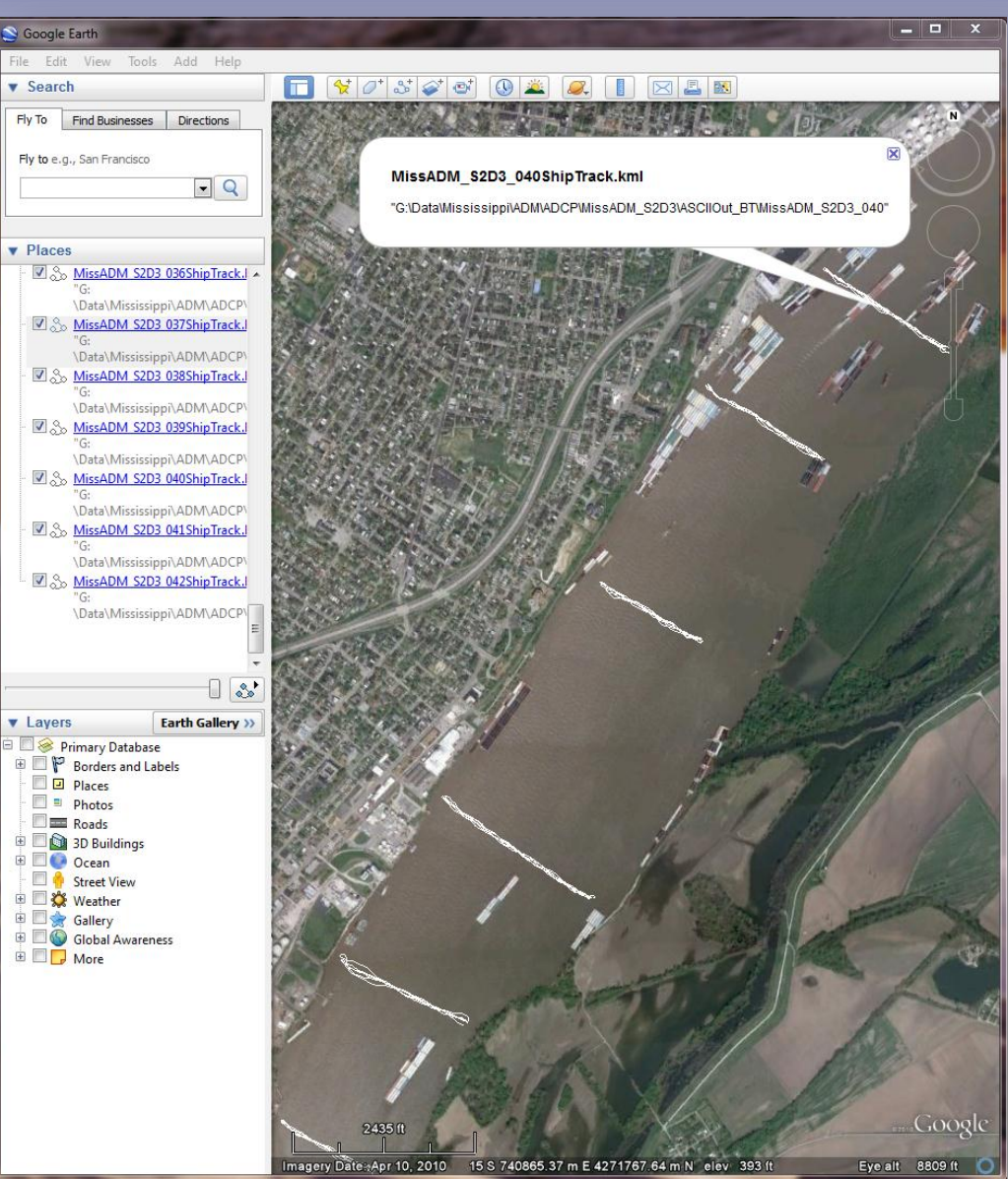

# ASCII2KML DEMO

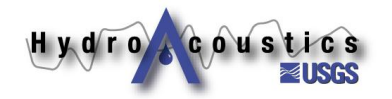

## **ASCII2GIS**

#### **Purpose:**

### **To allow averaged ADCP data to be easily imported into ArcGIS**

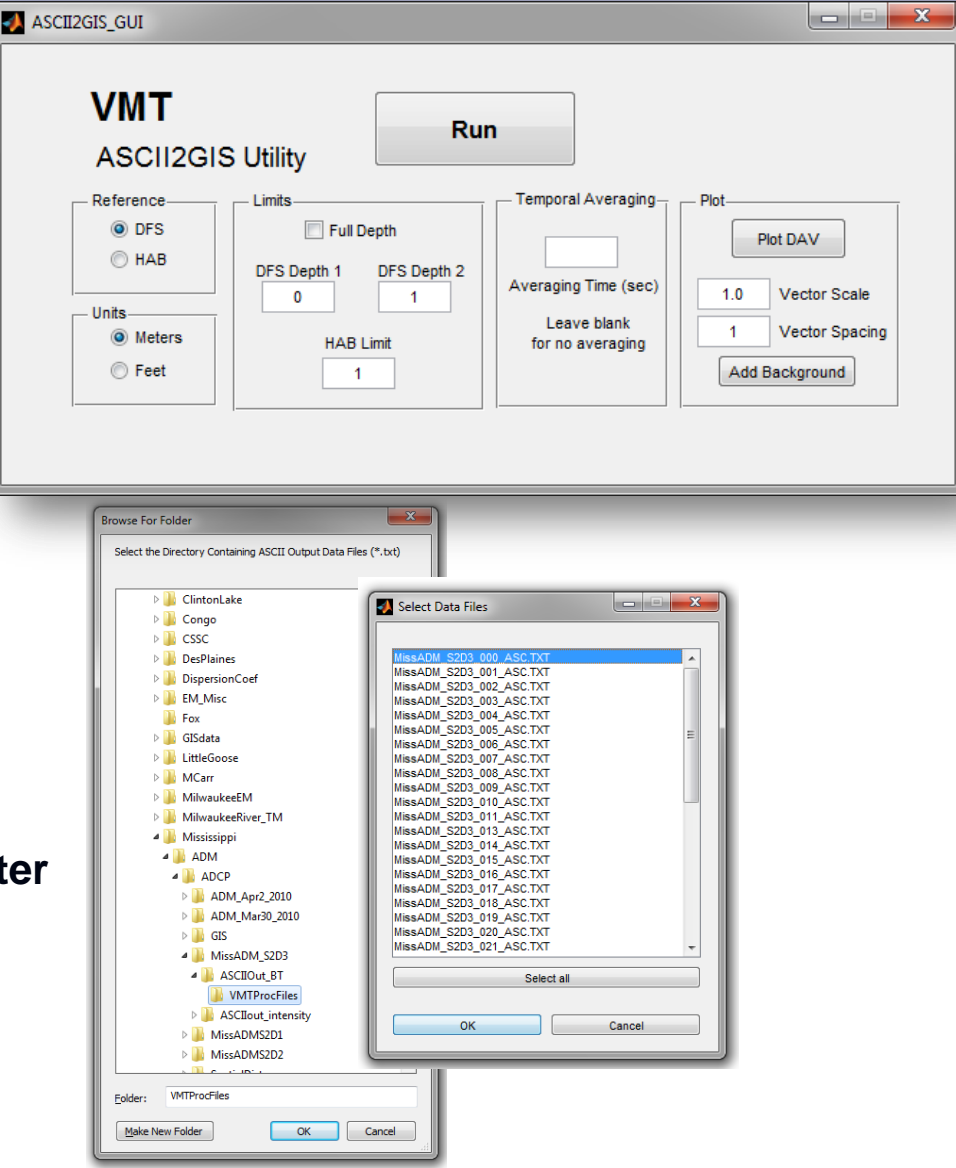

#### **Example:**

**You complete a sweep survey (serpentine route) and would like to evaluate the distribution of depth- or layer-averaged velocity and backscatter through your survey reach.** 

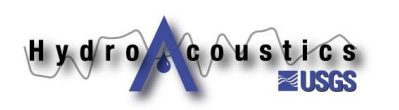

# **ASCII2GIS**

- **Prompts the user for a depth range over which to average**
- **Performs averaging on each ensemble**
- **Temporal averaging is applied to the depth/layer averaged data**
- **Creates a single CSV file containing depth- or layeraveraged quantities and ancillary data**
- **Plan-view plotting is possible after loading data set**

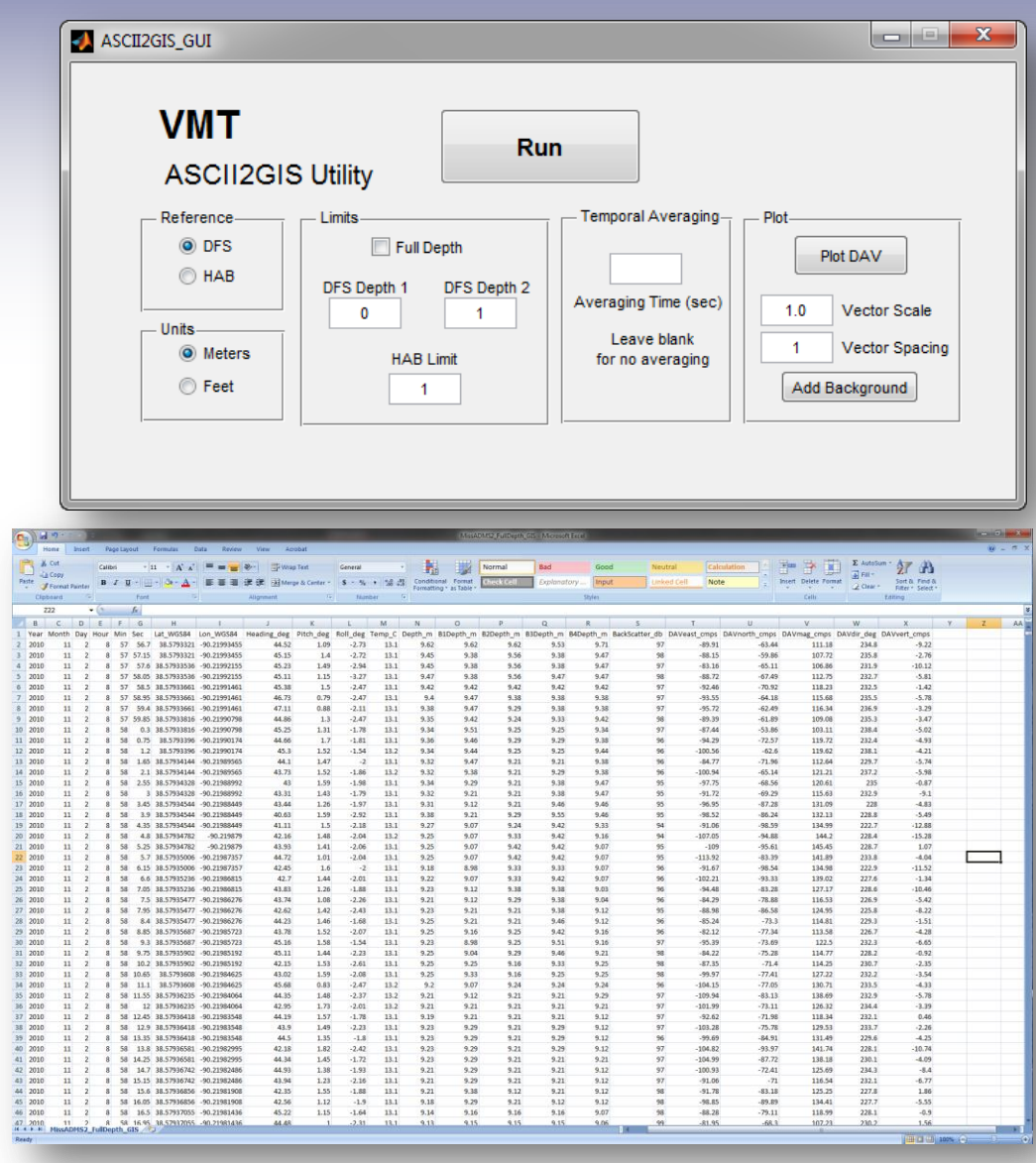

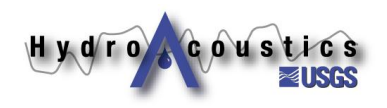

## **Example: MBES/ADCP Survey**

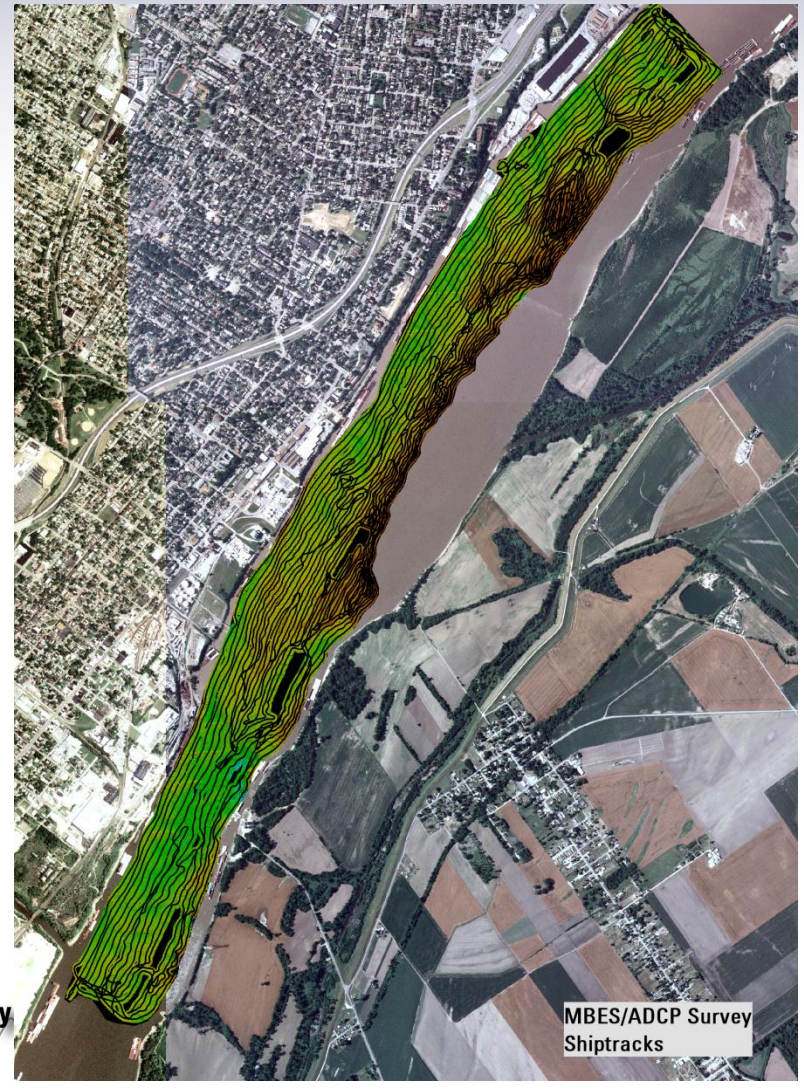

#### **Shiptracks MBES bathymetry**

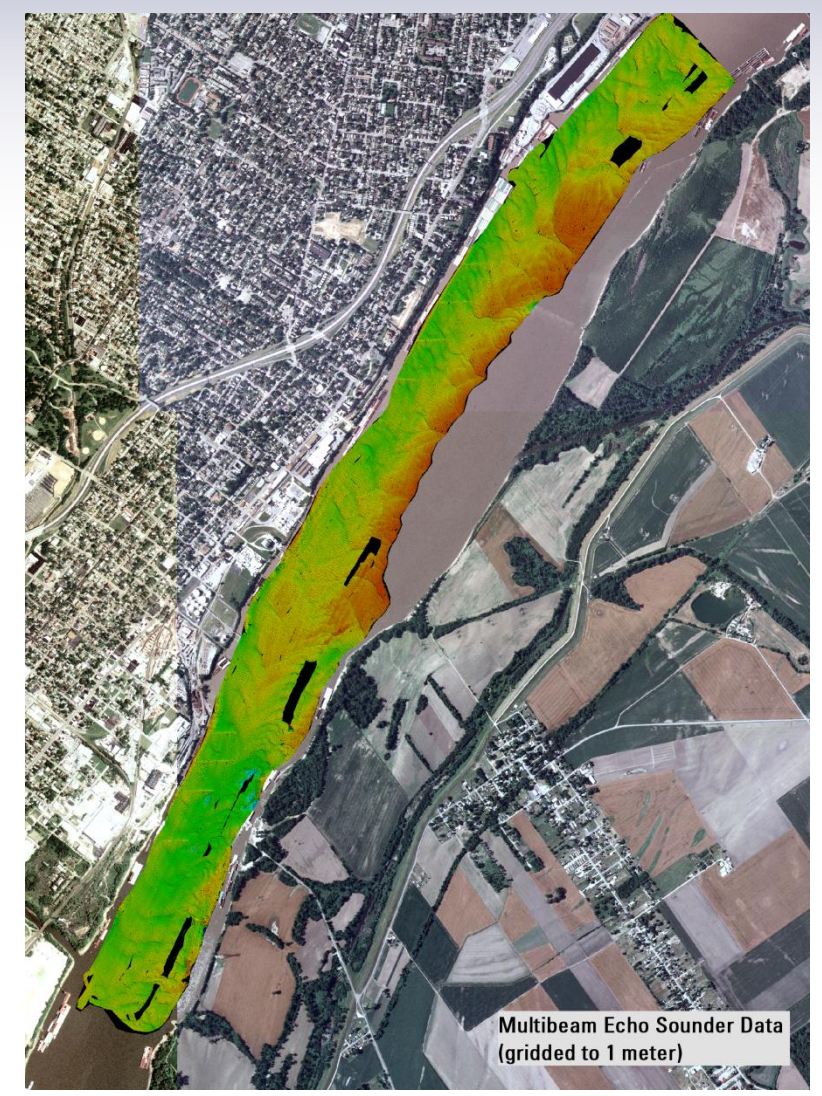

## **Example: MBES/ADCP Survey**

#### **Depth-Average Velocity Mag MBES bathymetry**

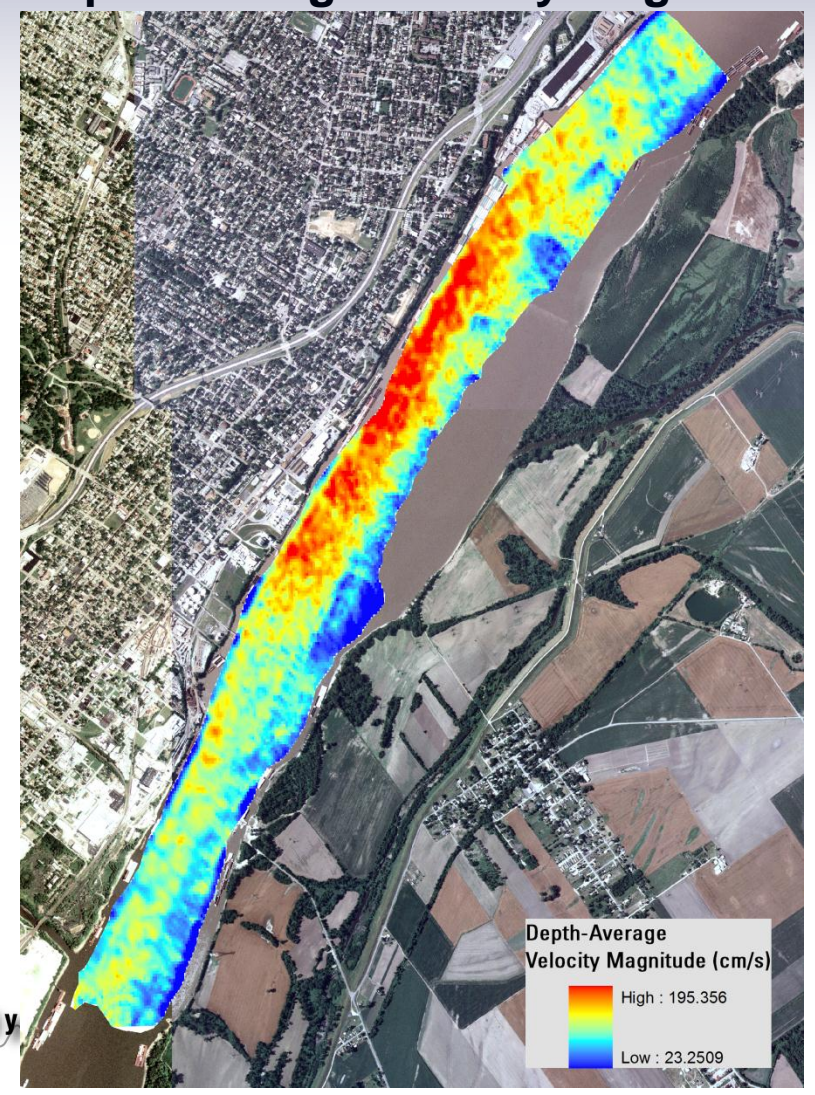

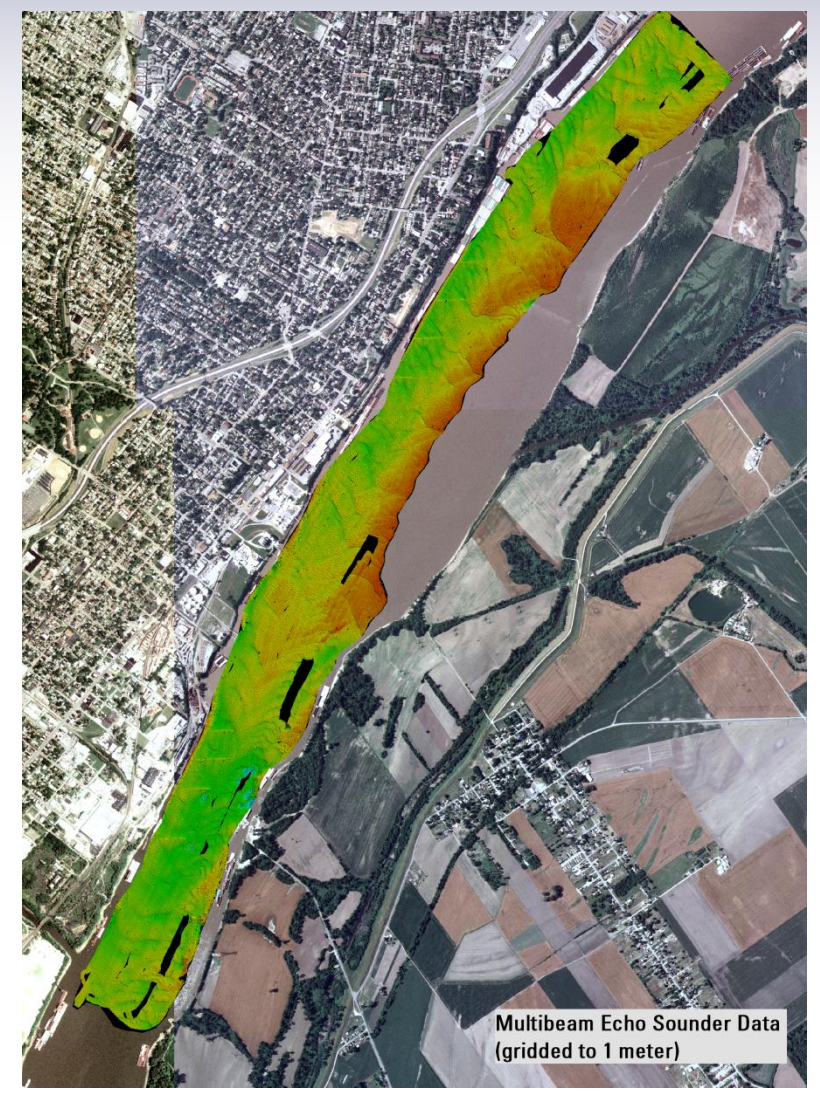

## **Example: MBES/ADCP Survey**

#### **Depth-Average Backscatter MBES bathymetry**

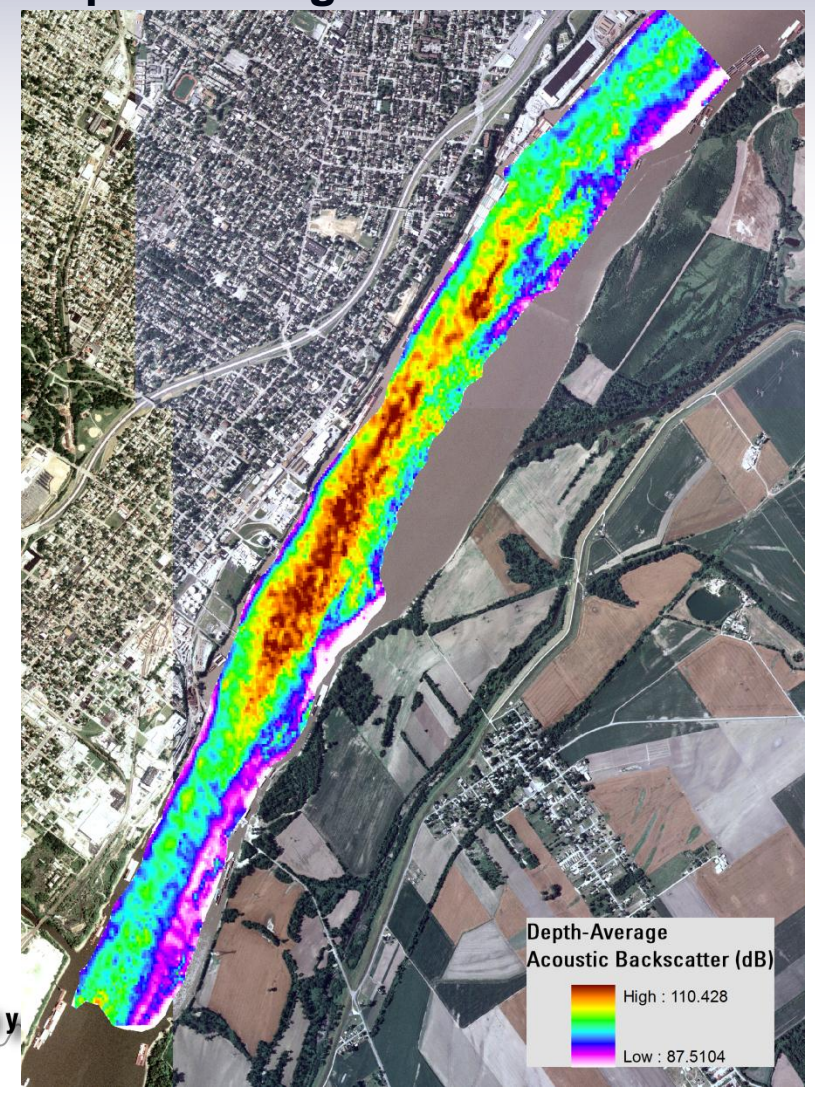

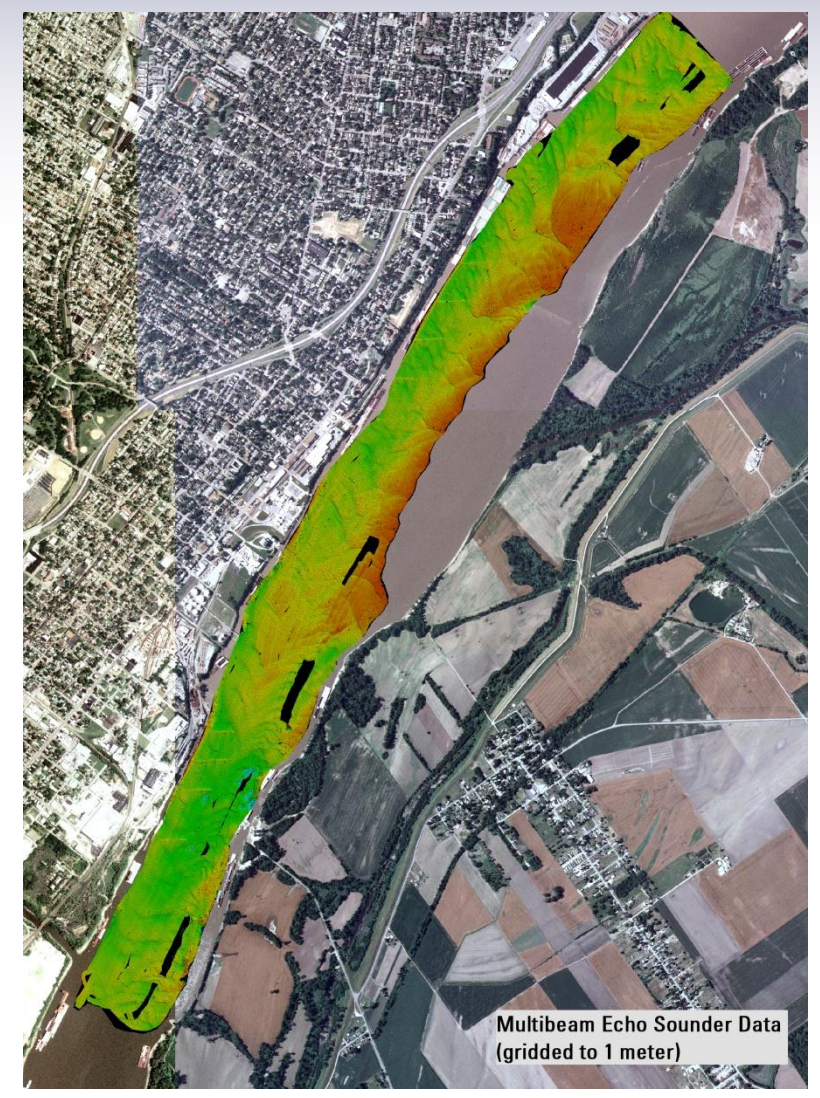

### **Example: Plotting DAV along shiptracks (Mississippi River Flow Pulsing 2011)**

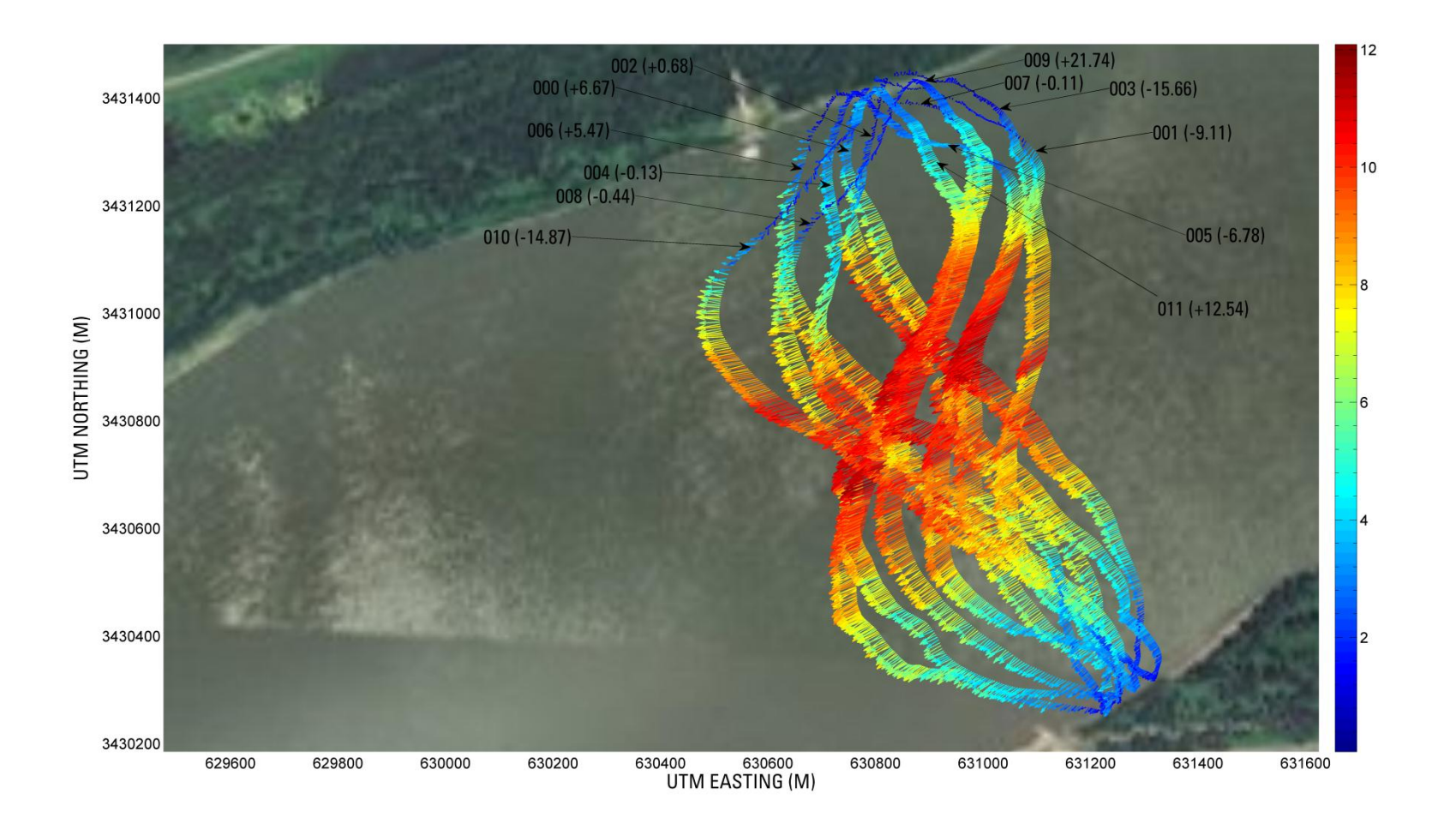

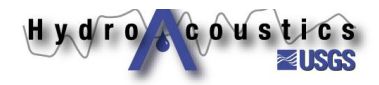

# ASCI2GIS DEMO

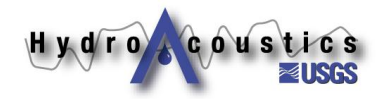

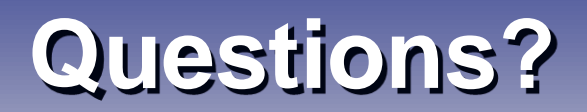

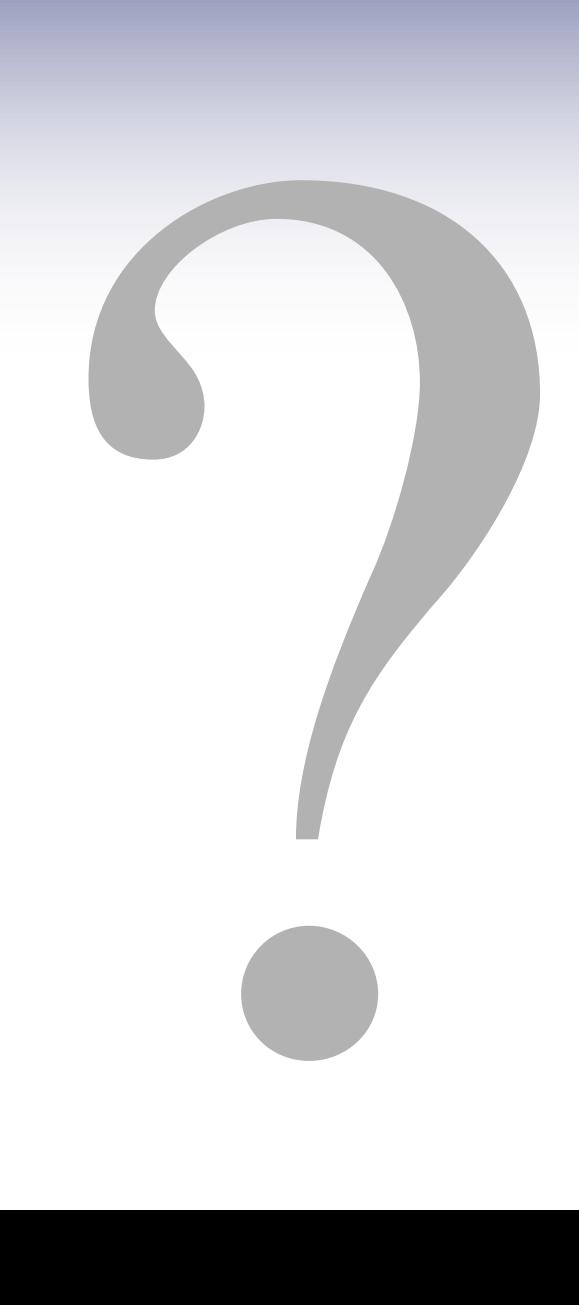

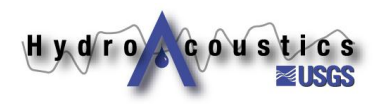